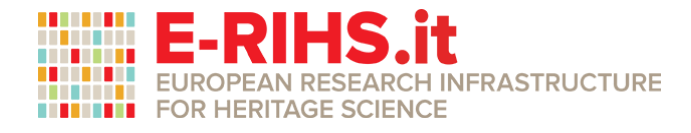

# **MOLAB ACCESS APPLICATION FORM**

\_\_\_\_\_\_\_\_\_\_\_\_\_\_\_\_\_\_\_\_\_\_\_\_\_\_\_\_\_\_\_\_\_\_\_\_\_\_\_\_\_\_\_\_\_\_\_\_\_\_\_\_\_\_\_\_\_\_\_\_\_\_\_\_\_\_\_\_\_\_\_\_\_\_\_\_\_\_\_\_

\_\_\_\_\_\_\_\_\_\_\_\_\_\_\_\_\_\_\_\_\_\_\_\_\_\_\_\_\_\_\_\_\_\_\_\_\_\_\_\_\_\_\_\_\_\_\_\_\_\_\_\_\_\_\_\_\_\_\_\_\_\_\_\_\_\_\_\_\_\_\_\_\_\_\_\_\_\_\_\_

**1) Project Title**

**2) Project Acronym** (max 20 characters)

**3) Group Leader** (All correspondence concerning this proposal will be sent to the User Group Leader)

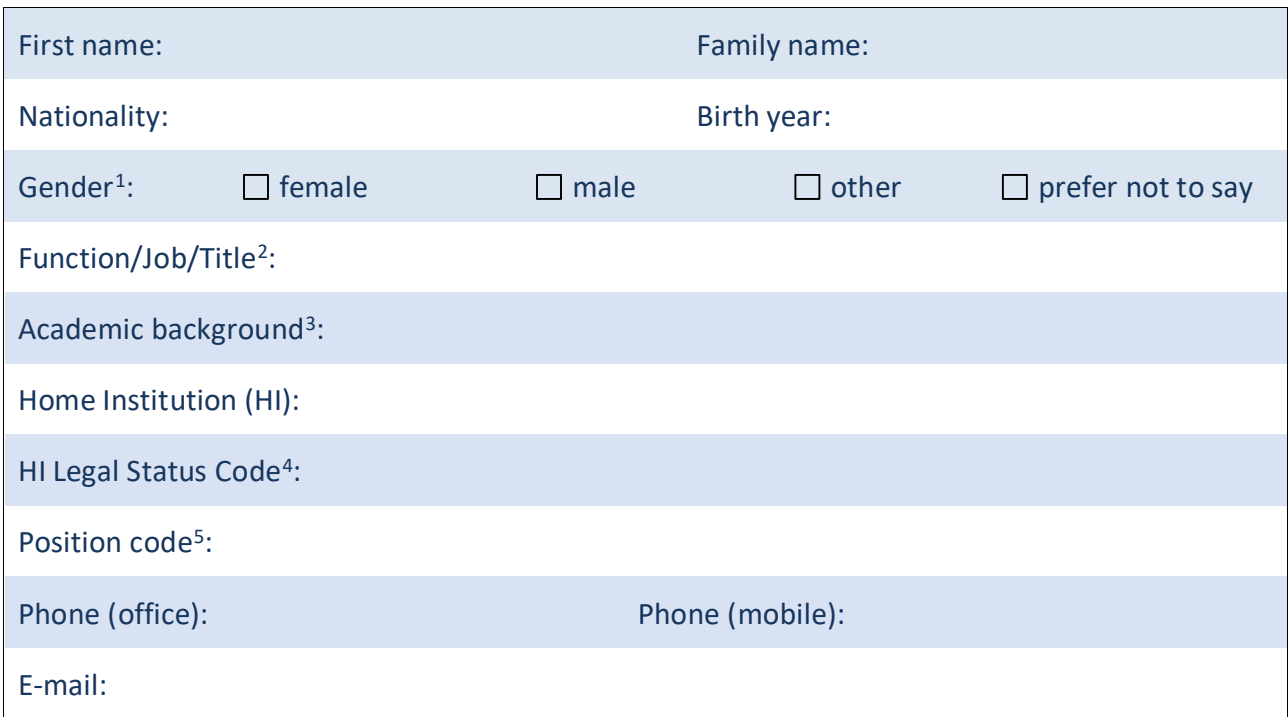

**PDOC**=Post-doc researcher, **TEC**=Technician, **EXP**=Experienced researcher (professional researcher).

<sup>&</sup>lt;sup>1</sup> To select a choice, right-click on the box  $\rightarrow$  Properties  $\rightarrow$  Checked  $\rightarrow$  OK.

<sup>&</sup>lt;sup>2</sup> Describe your current job position.

<sup>3</sup> i.e. Chemistry; Physics; Archaeology; Conservation etc.

<sup>4</sup> **UNI**=University, **RES**=Public Research Organisation, **SME**=Small or Medium Enterprise, **PRV**=Other and/or profit or not profit Private Organisation, **OTH**= Other Organisation

<sup>5</sup> **UND**=Undergraduate, **PGR**=Post-graduate (student with a first University degree or equivalent),

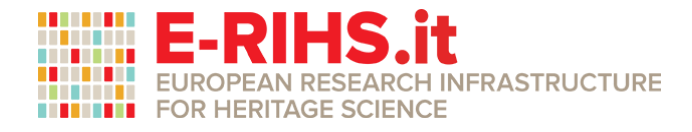

**4) Other User Group participants involved in the Proposal** *(please, fill-in the table for each participant)*

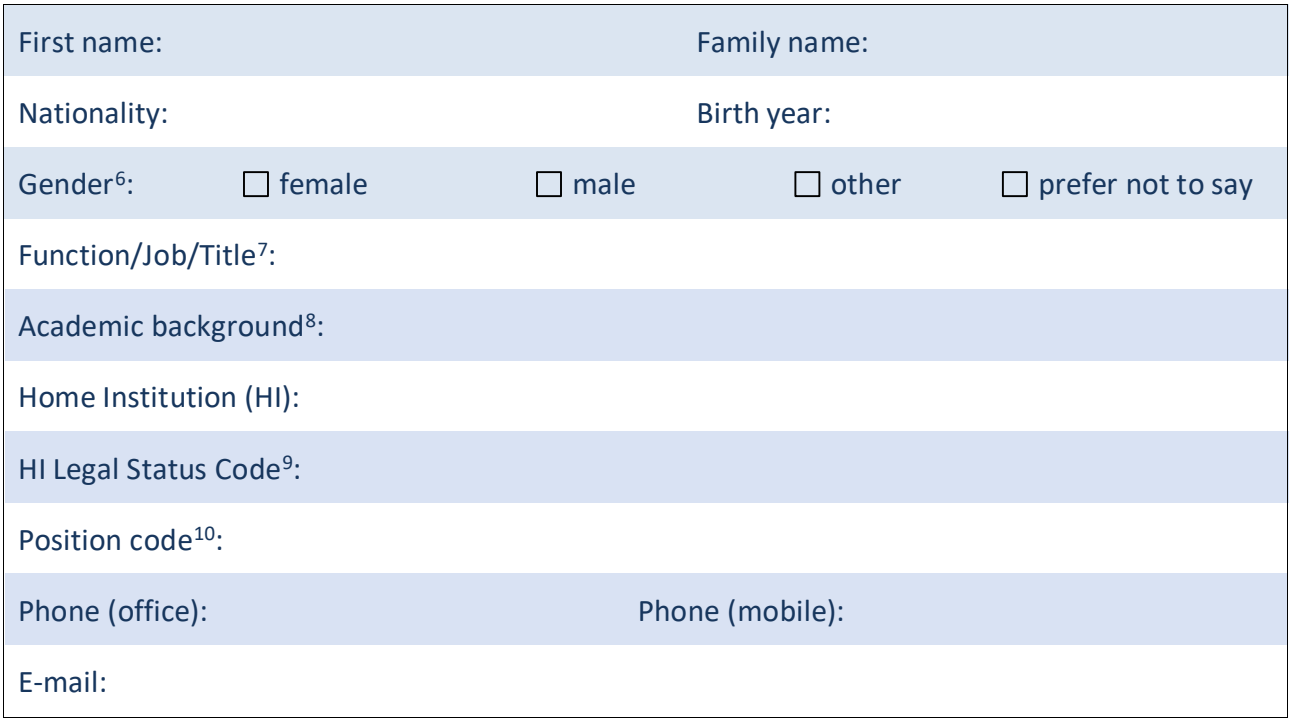

 $6$  To select a choice, right-click on the box  $\rightarrow$  Properties  $\rightarrow$  Checked  $\rightarrow$  OK.

 $7$  Describe your current job position.

<sup>8</sup> i.e. Chemistry; Physics; Archaeology; Conservation etc.

<sup>9</sup> **UNI**=University, **RES**=Public Research Organisation, **SME**=Small or Medium Enterprise, **PRV**=Other and/or profit or not profit Private Organisation, **OTH**= Other Organisation

<sup>10</sup> **UND**=Undergraduate, **PGR**=Post-graduate (student with a first University degree or equivalent),

**PDOC**=Post-doc researcher, **TEC**=Technician, **EXP**=Experienced researcher (professional researcher).

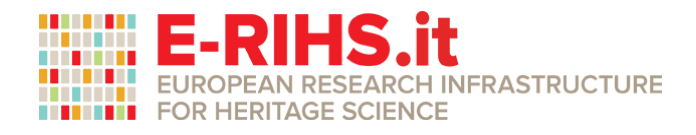

### **5) Access is requested for the following experimental setup of interest** *(tick the chosen item)*:

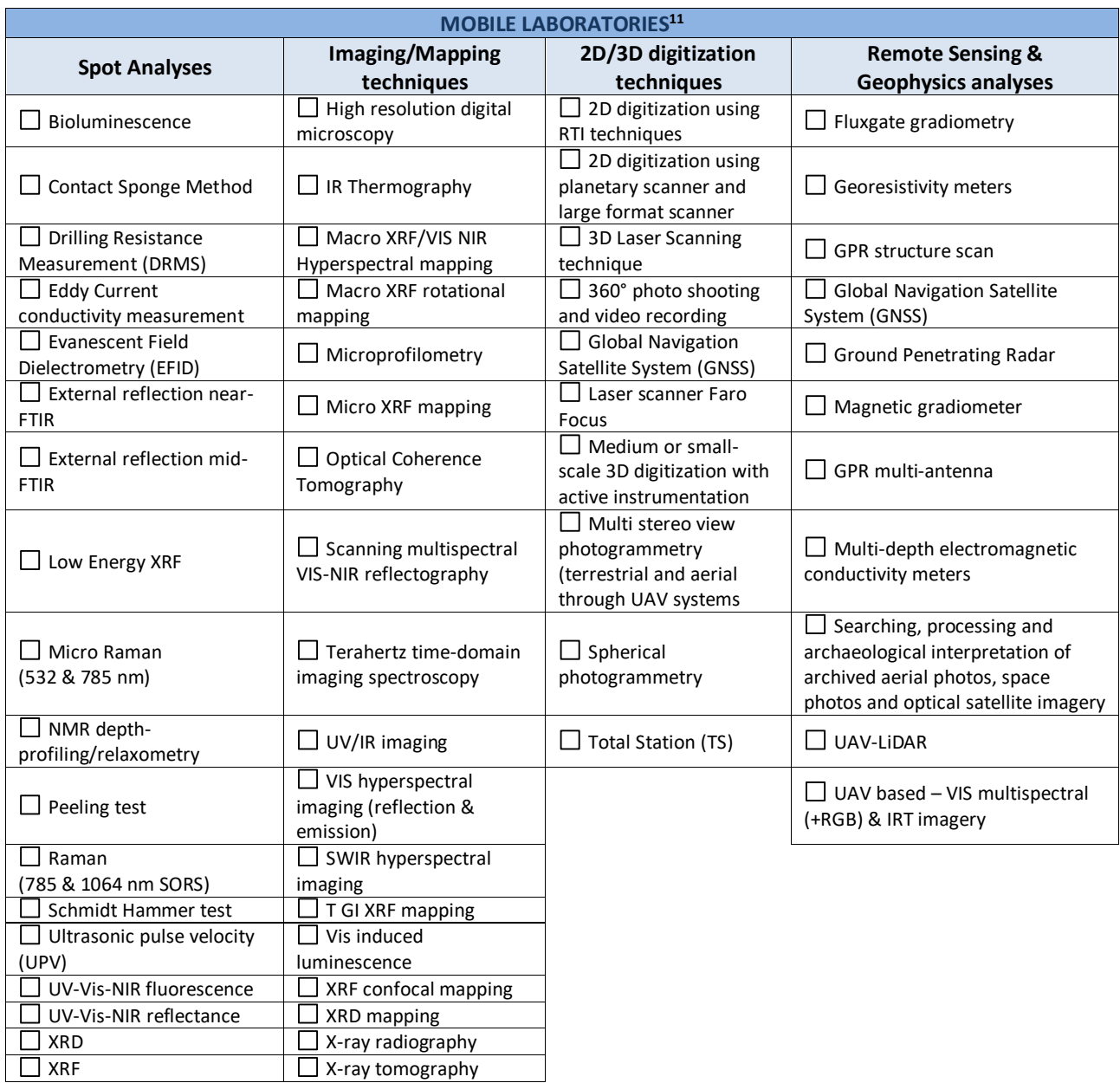

**NB: Technical sheets of the services offered by E-RIHS can be consulted o[n http://www.e-rihs.it/laboratori-mobili/.](http://www.e-rihs.it/laboratori-mobili/) The MOLAB helpdesk (responsible David Buti[; e-rihs@ispc.cnr.it\)](mailto:e-rihs@ispc.cnr.it) and the laboratory contact persons, are at your disposal for any further explanation, support on the technical setup, and for a preliminary indication as to the feasibility of the project. You will find the email of the laboratory contact persons in the catalogue of services.**

<sup>&</sup>lt;sup>11</sup> Analyses will be carried out *in situ*, i.e. where the artworks(s)/monument are located, by expert MOLAB operators. To select a technique, right-click on the box →Properties →Checked →OK.

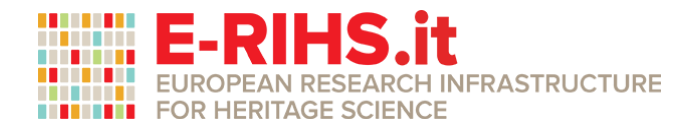

## **6) Expected duration of the project (5 days max) <sup>12</sup>:**\_\_\_\_\_\_\_\_\_\_\_\_\_\_\_\_\_\_\_\_\_\_\_\_\_\_\_\_\_\_\_\_\_\_\_\_\_\_

1 st choice \_\_\_\_\_\_\_\_\_\_\_\_\_\_\_\_\_\_\_\_\_\_\_\_\_\_\_\_ 2

nd choice \_\_\_\_\_\_\_\_\_\_\_\_\_\_\_\_\_\_\_\_\_\_\_\_\_\_\_\_\_\_

**7) Project description** (*max 5000 words<sup>13</sup>, including figures and tables*)

- *Scientific background*
- *Project Aims & Objectives*
- *Description of the planned work<sup>14</sup>*
- *Expected achievements, impact and dissemination plan<sup>15</sup>*
- *References*

<sup>&</sup>lt;sup>12</sup> Users are requested to indicate two potential timeframes for access to be carried out by inserting either specific dates or generic month, although on allocation of MOLAB access such dates will be scheduled on availability of the MOLAB facilities. As the evaluation process is expected to be completed within 4 months from submission deadline, dates indicated commencing October 2023 will be considered. Please note that five working days is the maximum duration of a MOLAB access project and will be finalized by the providing MOLAB facilities together with the User Group Leader.

 $13$  Project description exceeding the max number of words will not be taken into consideration.

 $14$  Experimental technique(s) requested with justification, required set-up(s), measurement strategy, sampling area/point details (number, location, etc.)

<sup>&</sup>lt;sup>15</sup> The intellectual property of the results obtained thanks to the infrastructure laboratories, belongs to the users; **they are requested to publish the results (preferably open access) in a reasonable amount of time; in any type of publication the support by MUR (FOE ERIHS IT and PON Ricerca e Innovazione 2014- 2020, CCI: 2014IT16M2OP005) must be acknowledged**. Users and facility providers can come to specific agreements for using the results produced by the access project in scientific publications, without any profit.

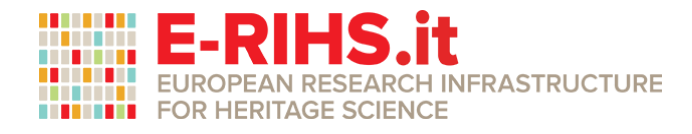

## **8) Artwork(s)/Monument(s)/Site(s):**

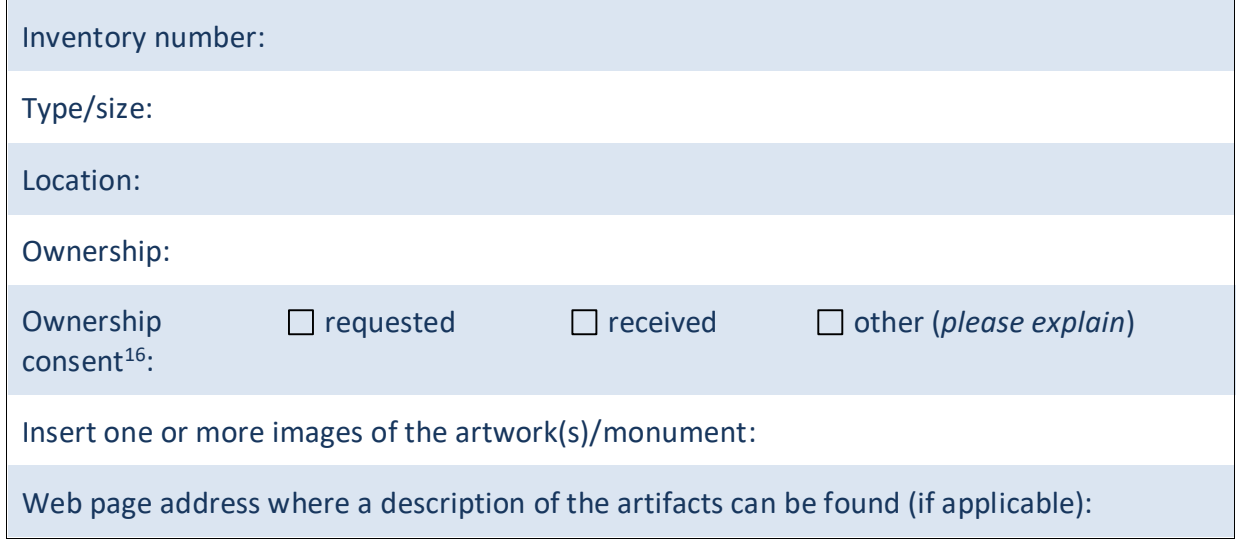

**9) Curriculum Vitae** of the User Group Leader *(max 900 parole<sup>17</sup>*)

## **10) Any other grants and/or ongoing research on the same topic**

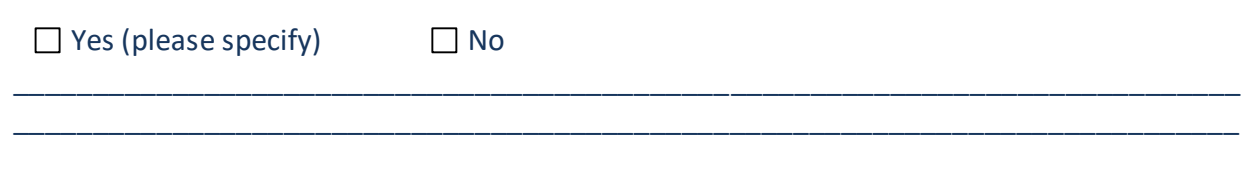

#### **11) How did you hear about E-RIHS.it?**

 $\Box$  personal contact  $\Box$  web page  $\Box$  conference  $\Box$  publications  $\Box$  other (please explain) \_\_\_\_\_\_\_\_\_\_\_\_\_\_\_\_\_\_\_\_\_\_\_\_\_\_\_\_\_\_\_\_\_\_\_\_\_\_\_\_\_\_\_\_\_\_\_\_\_\_\_\_\_\_\_\_\_\_\_\_\_\_\_\_\_\_\_\_\_\_\_\_\_\_\_\_\_

\_\_\_\_\_\_\_\_\_\_\_\_\_\_\_\_\_\_\_\_\_\_\_\_\_\_\_\_\_\_\_\_\_\_\_\_\_\_\_\_\_\_\_\_\_\_\_\_\_\_\_\_\_\_\_\_\_\_\_\_\_\_\_\_\_\_\_\_\_\_\_\_\_\_\_\_\_

**12) Availability of data and materials. Please indicate the consent to provide some of the data produced during the access project (e.g. 3D models, technical images, tables) in open access form<sup>18</sup>**

 $16$  Ownership consent is a requisite for application submission (submit proof where applicable), otherwise the proposal is considered invalid. Furthermore, the User group leader is responsible for any ulterior permissions and is liable for any logistics and necessary insurances to investigate the object/s included in the proposal.

 $17$  Curriculum Vitae exceeding the max number of words will not be taken into consideration.

<sup>&</sup>lt;sup>18</sup> Open access data availability will be one of the criteria for selection. Further criteria include scientific excellence, dissemination program and CV of the User group Leader.

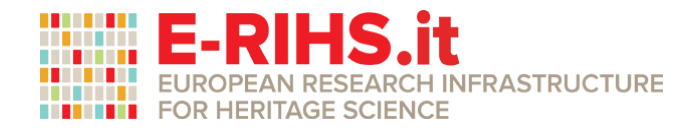

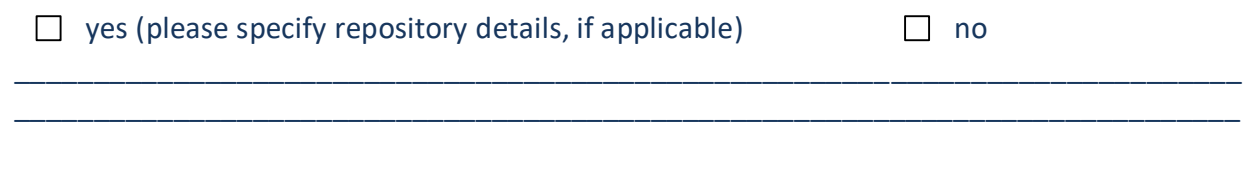

**Date** …………………………. **User Group Leader Signature<sup>19</sup>**

…………..…………………………………………………

**To be sent as PDF to [e-rihs@ispc.cnr.it](mailto:e-rihs@ispc.cnr.it)**

<sup>19</sup> **On signing and submitting the proposal application, the User group leader declares compliance with the ERIHS.it Access Policy** [\(http://www.e-rihs.it/politica-di-accesso/\)](http://www.e-rihs.it/politica-di-accesso/)**.** Furthermore, by signing the proposal, users agree - in case MOLAB Access is granted - that a User Report will be sent to the helpdesk [\(e](mailto:e-rihs@ispc.cnr.it)[rihs@ispc.cnr.it\)](mailto:e-rihs@ispc.cnr.it) no later than 2 months following the delivery of the Access Results/Reports(the template and relative instructions will be provided).